## Class 9: Analysis plan

Miguel F. Morales Bryna Hazelton

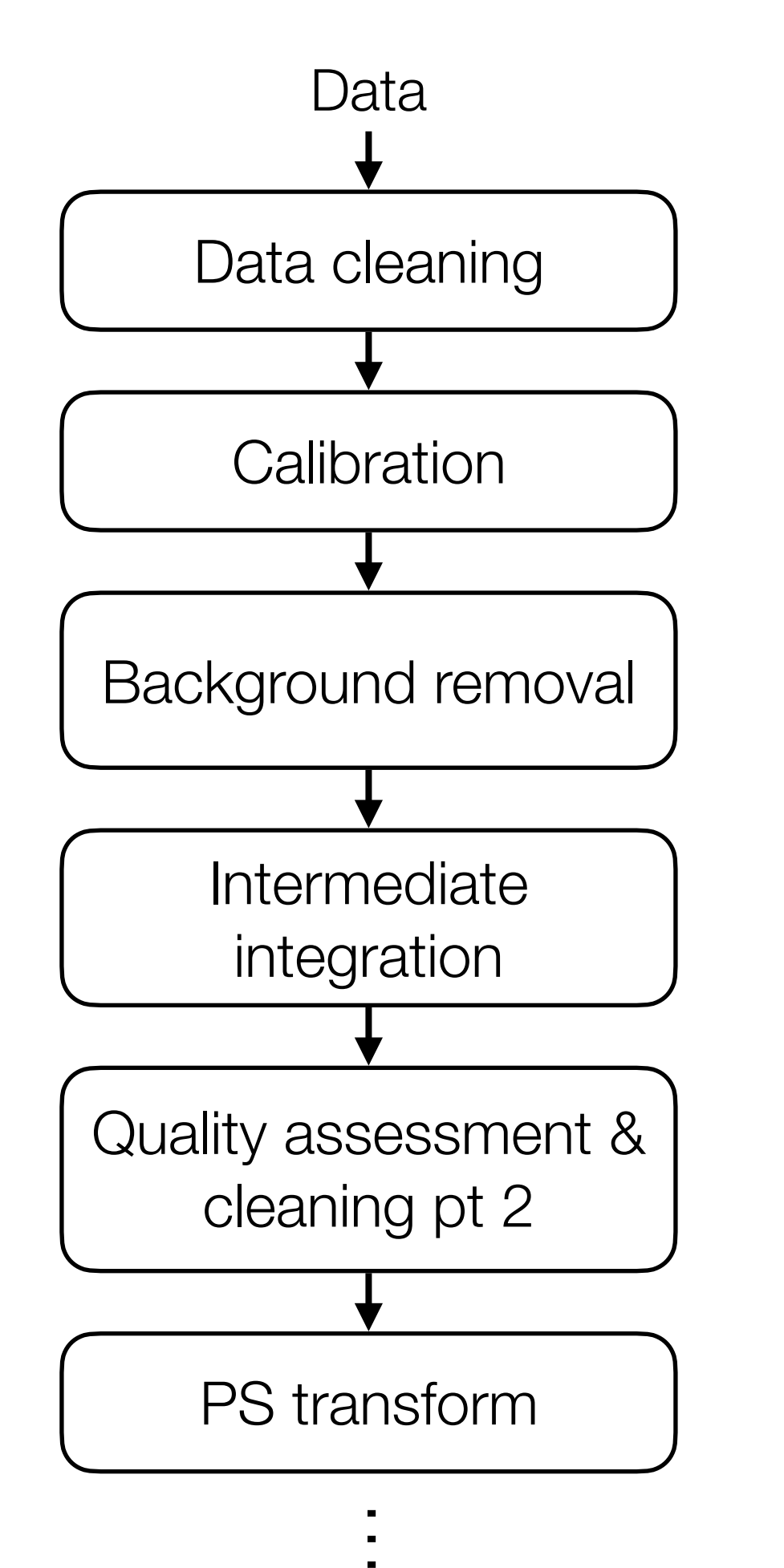

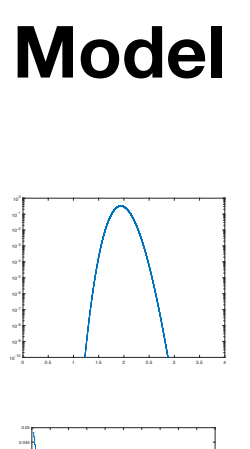

**Error** 

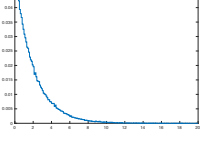

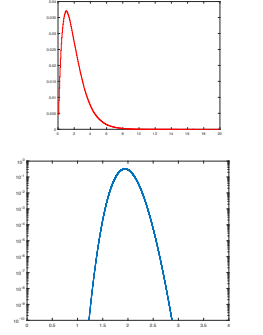

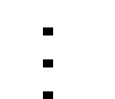

Biasing result

**Temperature** dep. offset

**Worries**

Thunder storms

Signal leakage

…<br>…

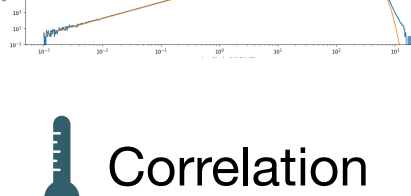

**Tests**

**Jackknife** 

Injection test

- —<br>—
	-

# Questions

- Big questions: what you want to know in the end
- Little questions: what should data look like at each step
- Worries: Concerns about the analysis as a whole, but best answered with well understood intermediate products.

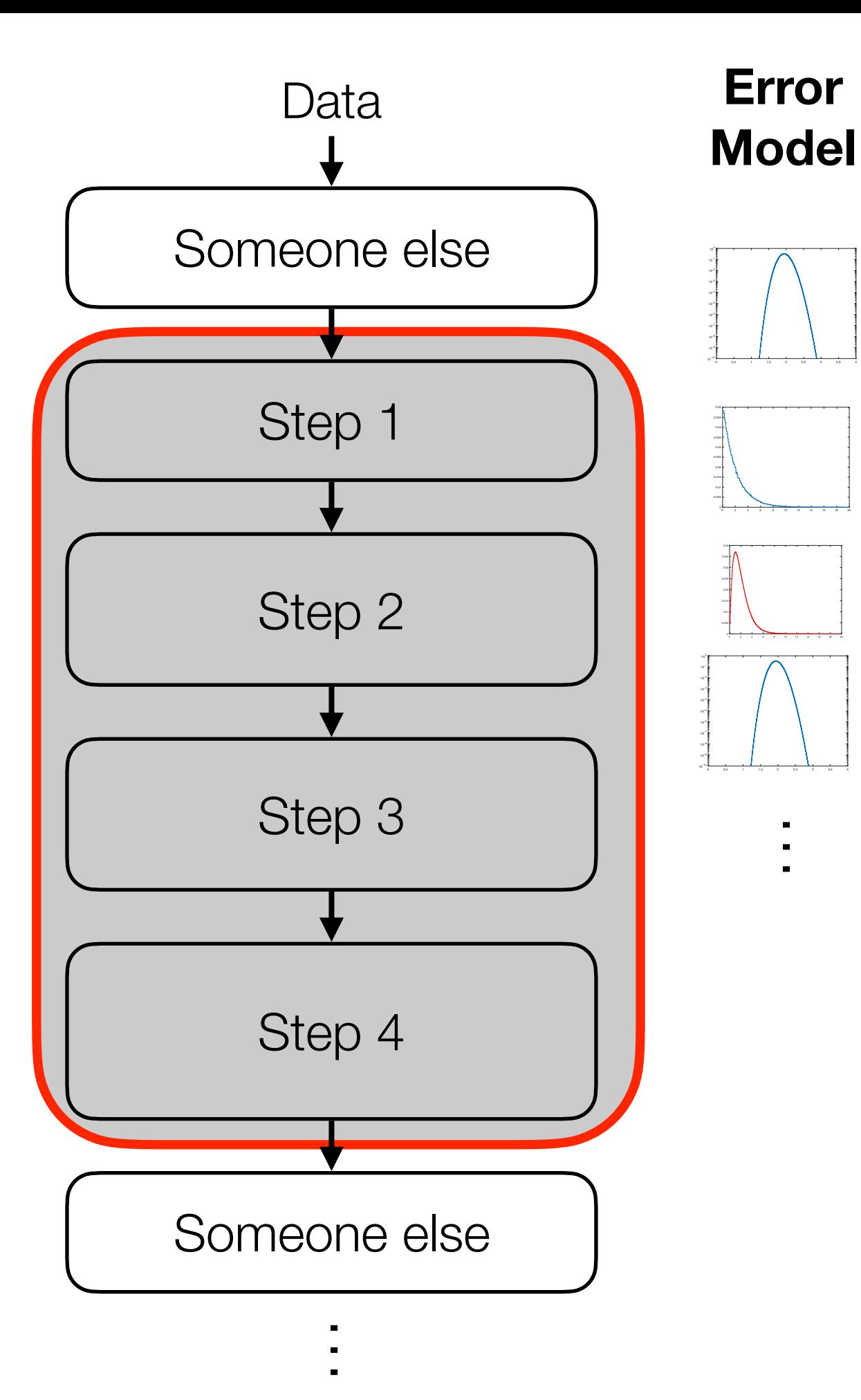

—<br>—

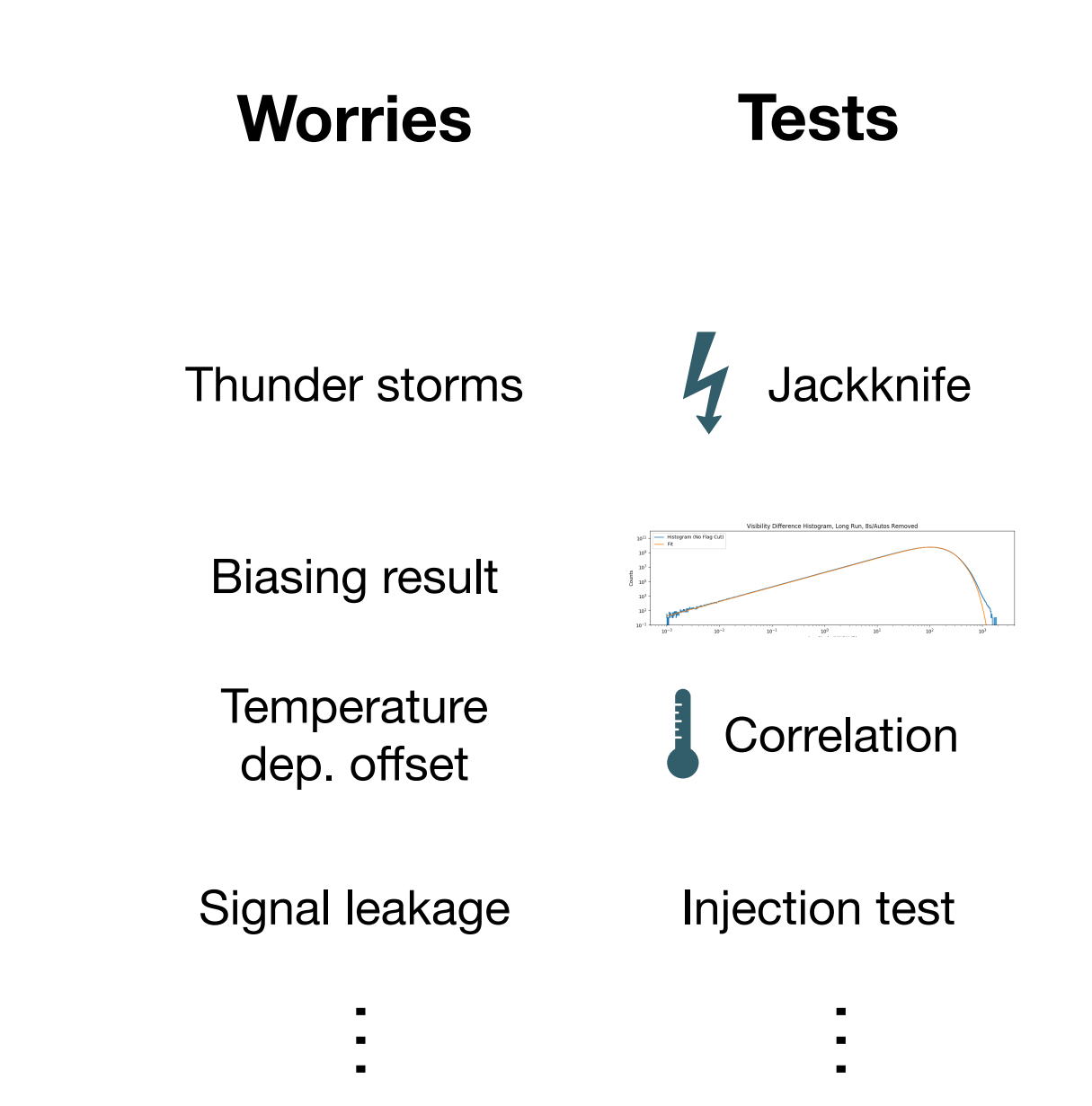

# Little steps

Break your analysis problem into a few simple steps.

Examples:

- Filtering data in a specific way (throw outliers on metric A)
- Transforming the data (e.g. averaging, taking a Fourier Transform)
- A calibration step
- Determining or transforming units (e.g. milliVolts to keV)
- Fitting a model (data now in parameter space)

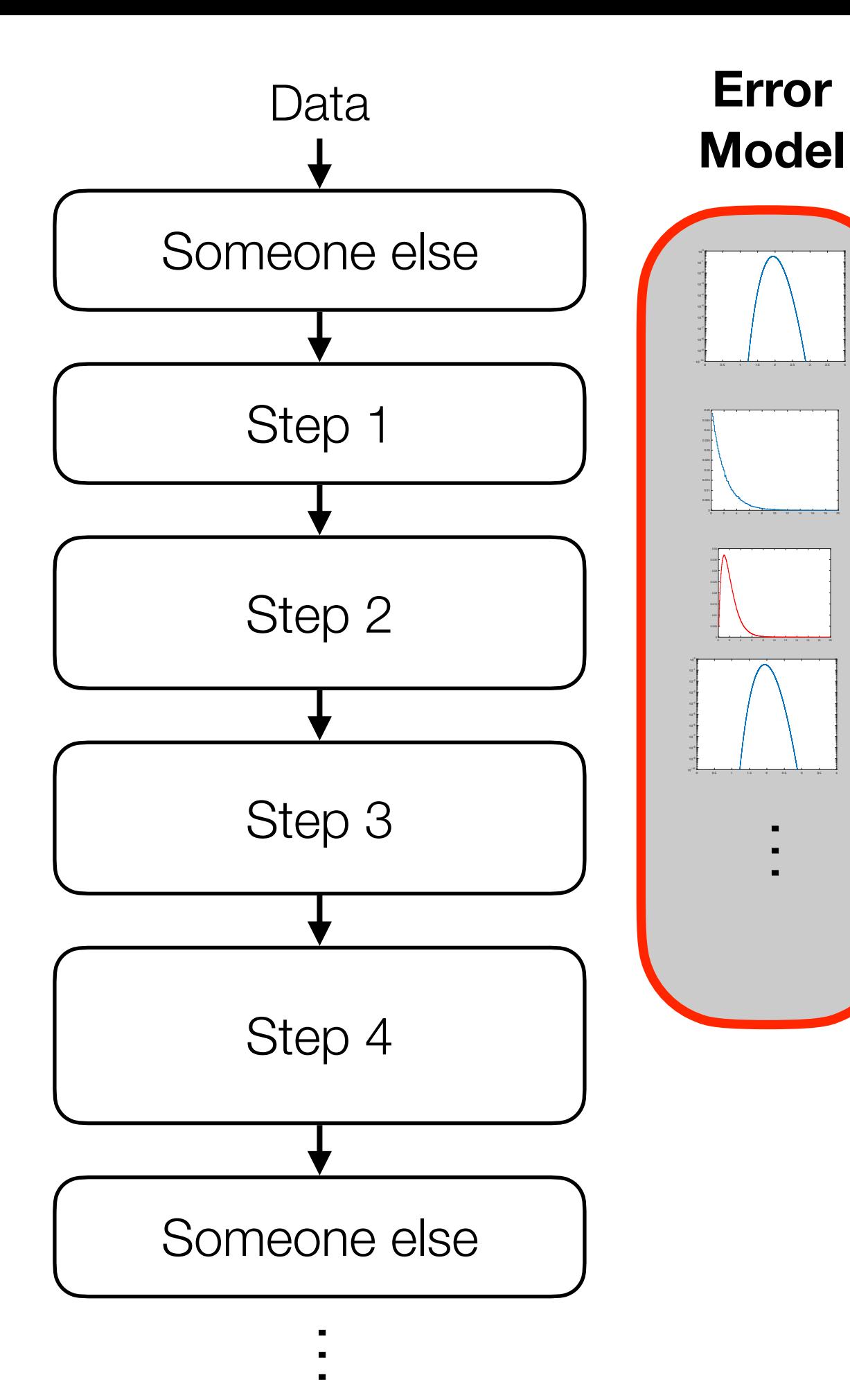

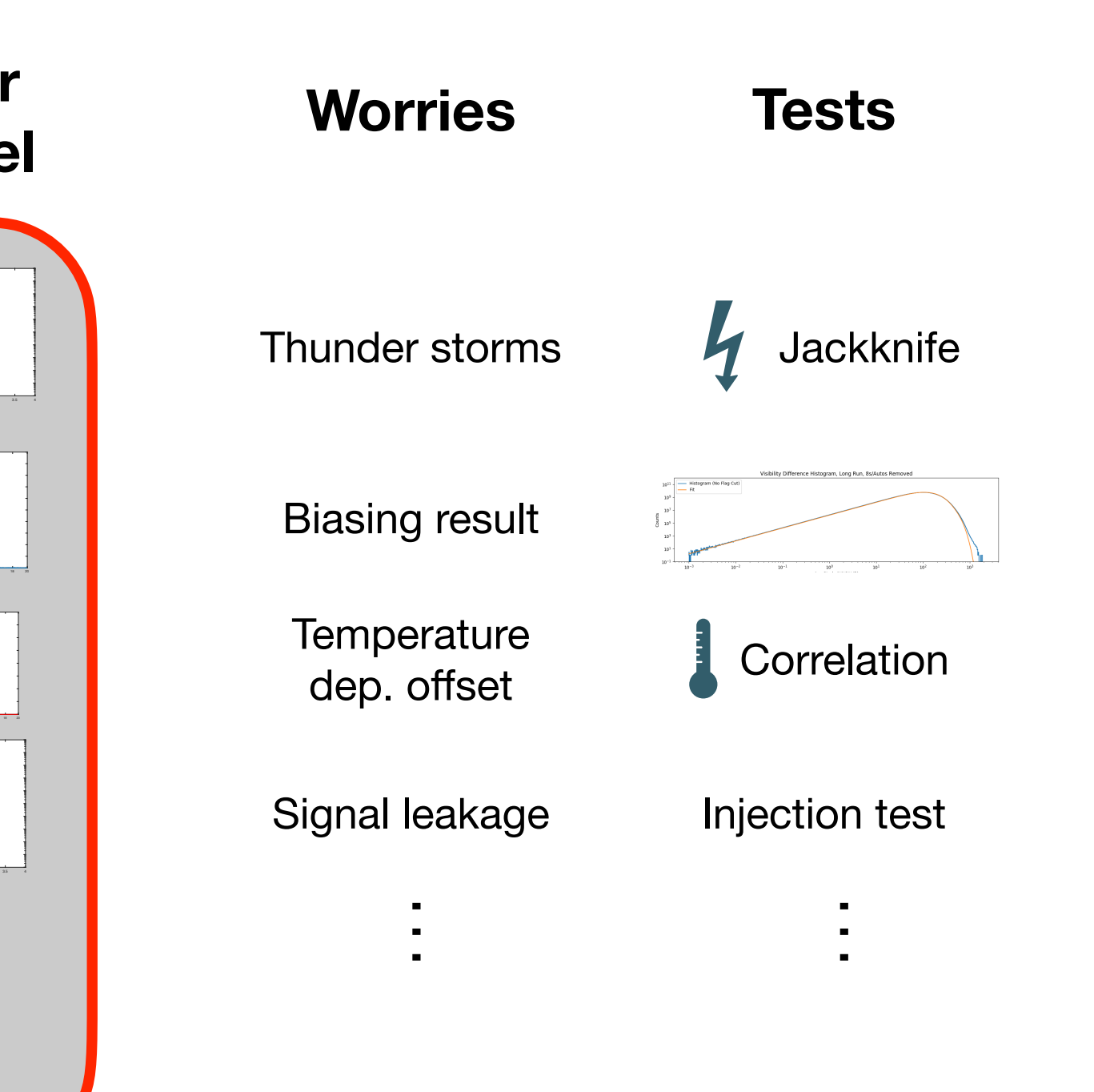

# Predict background at each step

Examples:

- Unit or axis change (mV->keV, or uncalibrated to calibrated)
- Filtering or removal of outliers (data quality cuts)
- A mathematical transformation (average, square, Fourier Transform, parameter fit).

Can be placeholders but think about the background and how it changes.

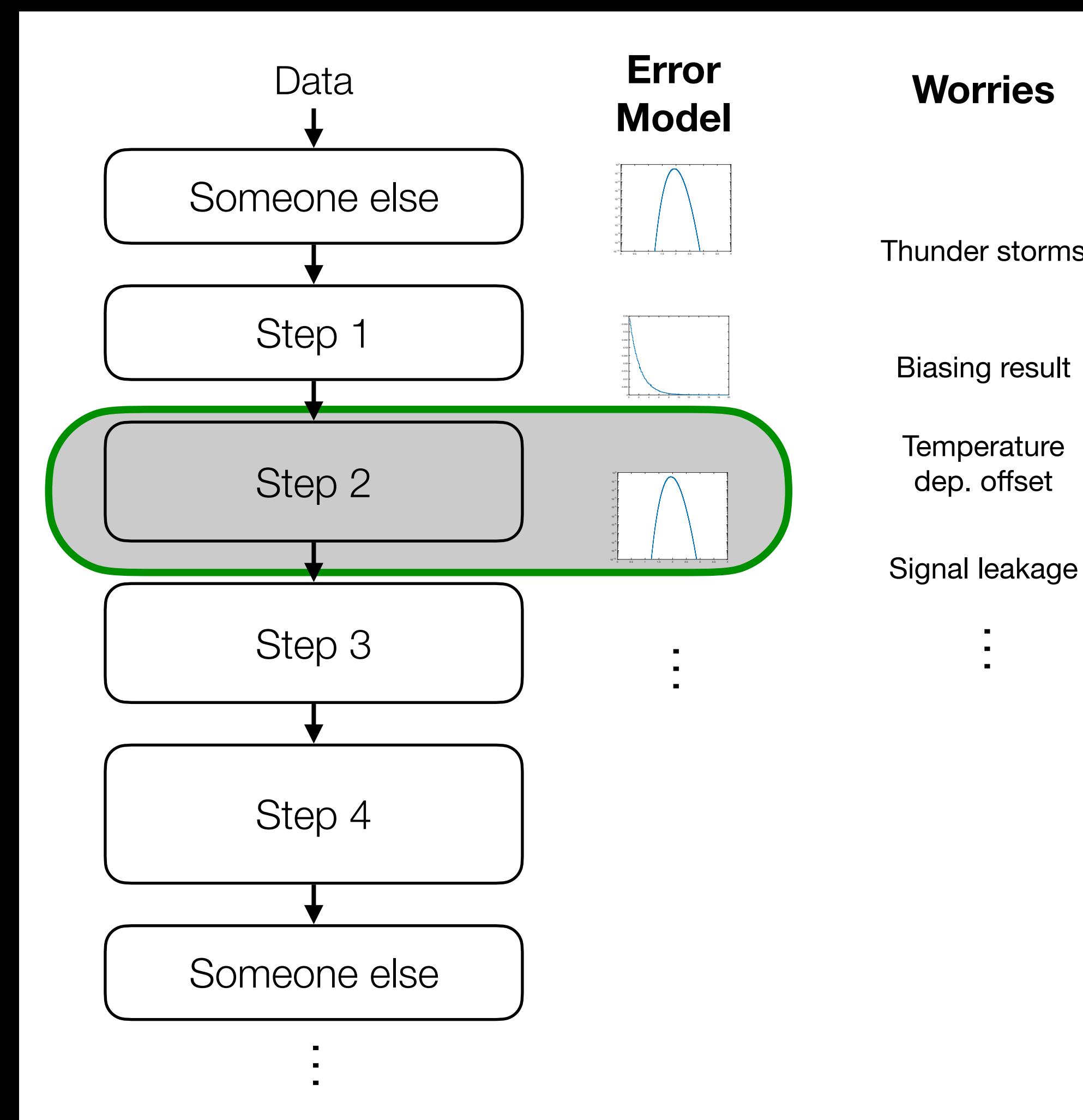

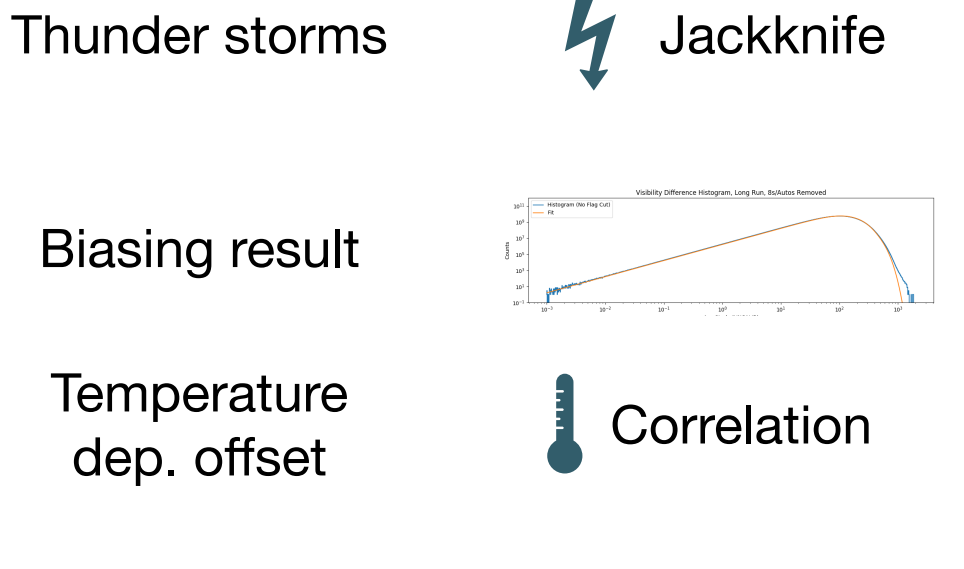

**Worries**

…<br>…

#### Injection test

**Tests**

- - —<br>—

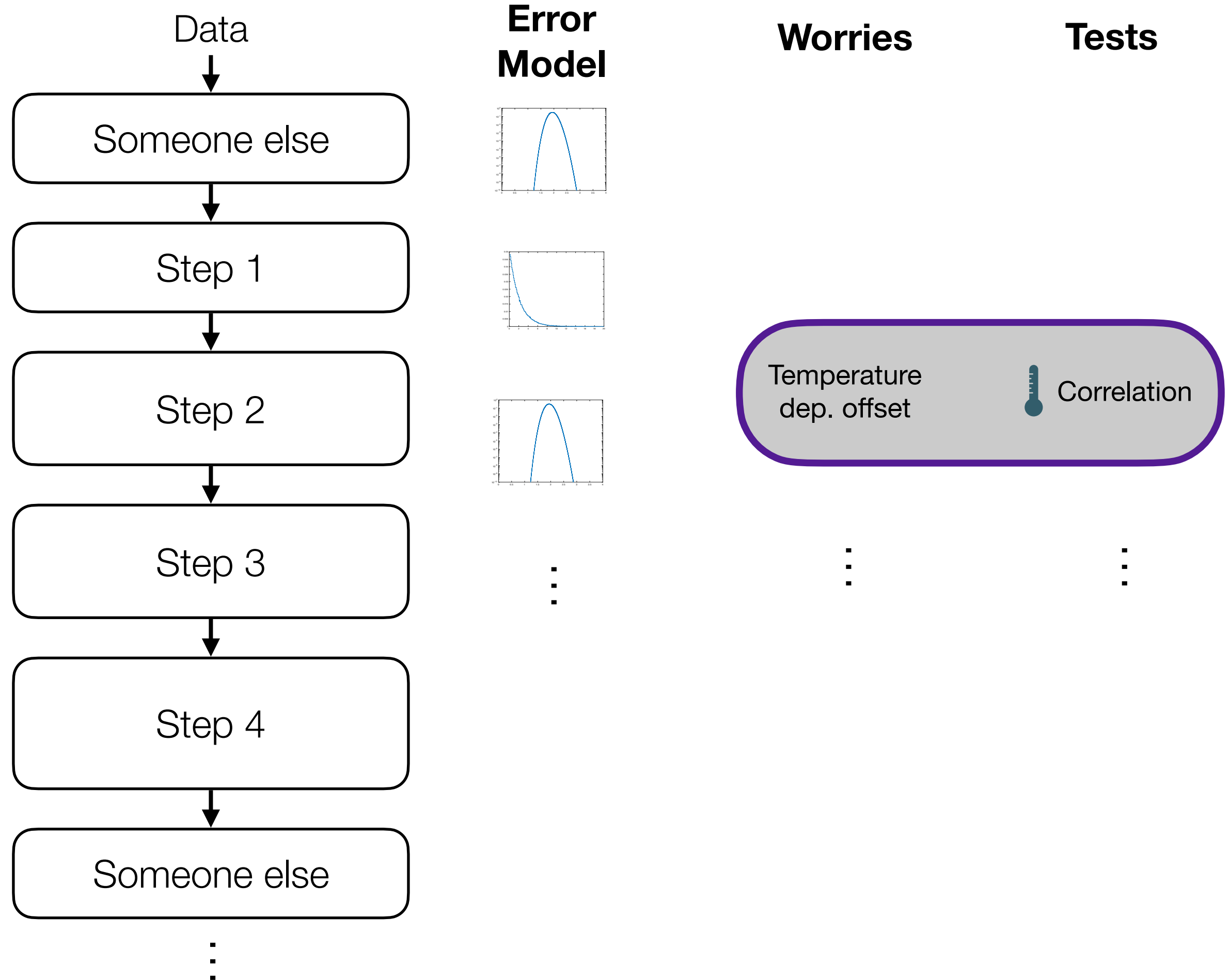

## Develop a list of worries & tests

Make a list of worries

• Take your time, creative & concrete both useful

Develop a test for each

• jackknife, specific plot, or statistical test

Link to analysis step(s) where test is best performed

• Many questions usually best answered on some intermediate data space and/or internal analysis switch

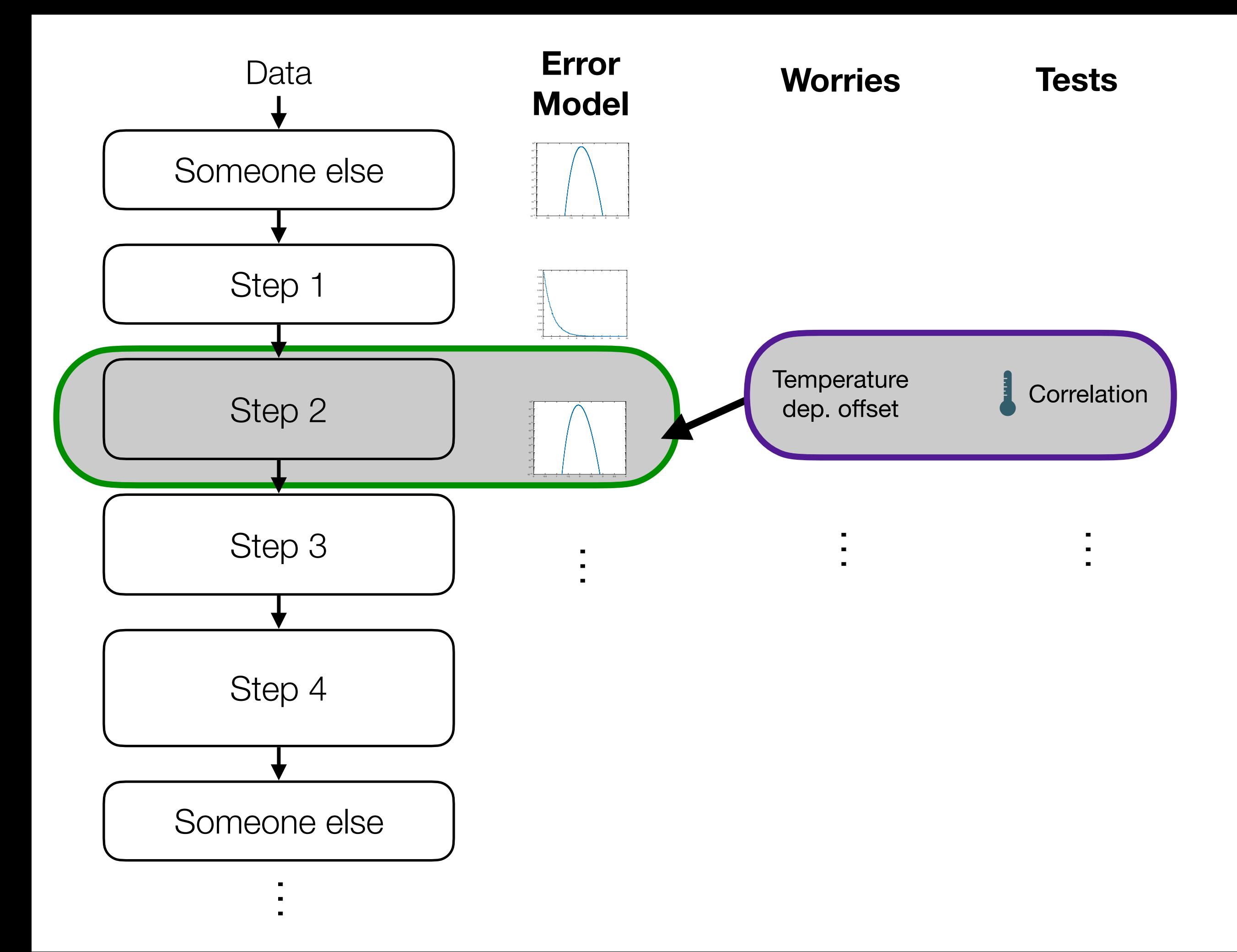

# **Organize**

GitHub issues are great here

- Self-contained analysis steps & code
- Linking of tests to specific analysis & testing code
- Documenting progress on worries (memos also great)
- Checking off of worries (closing issues)
- Ties in with more advanced techniques, e.g. provenance (next week)

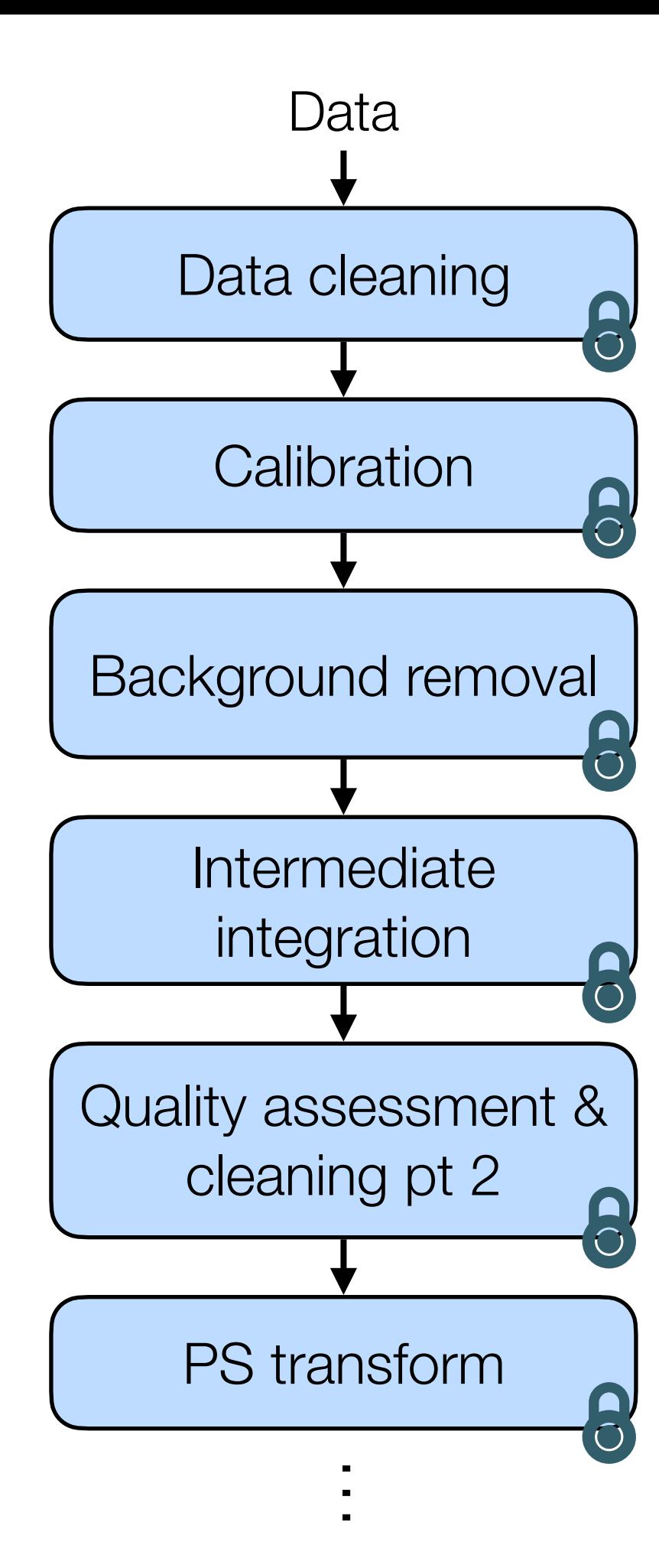

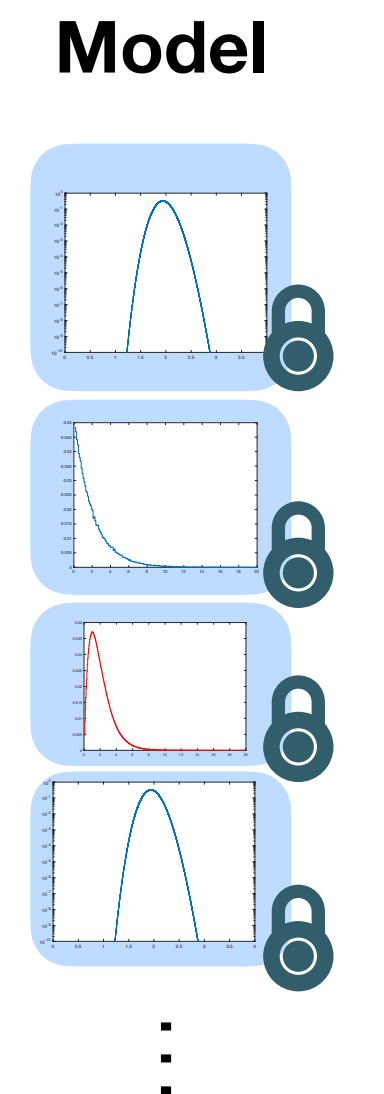

**Error** 

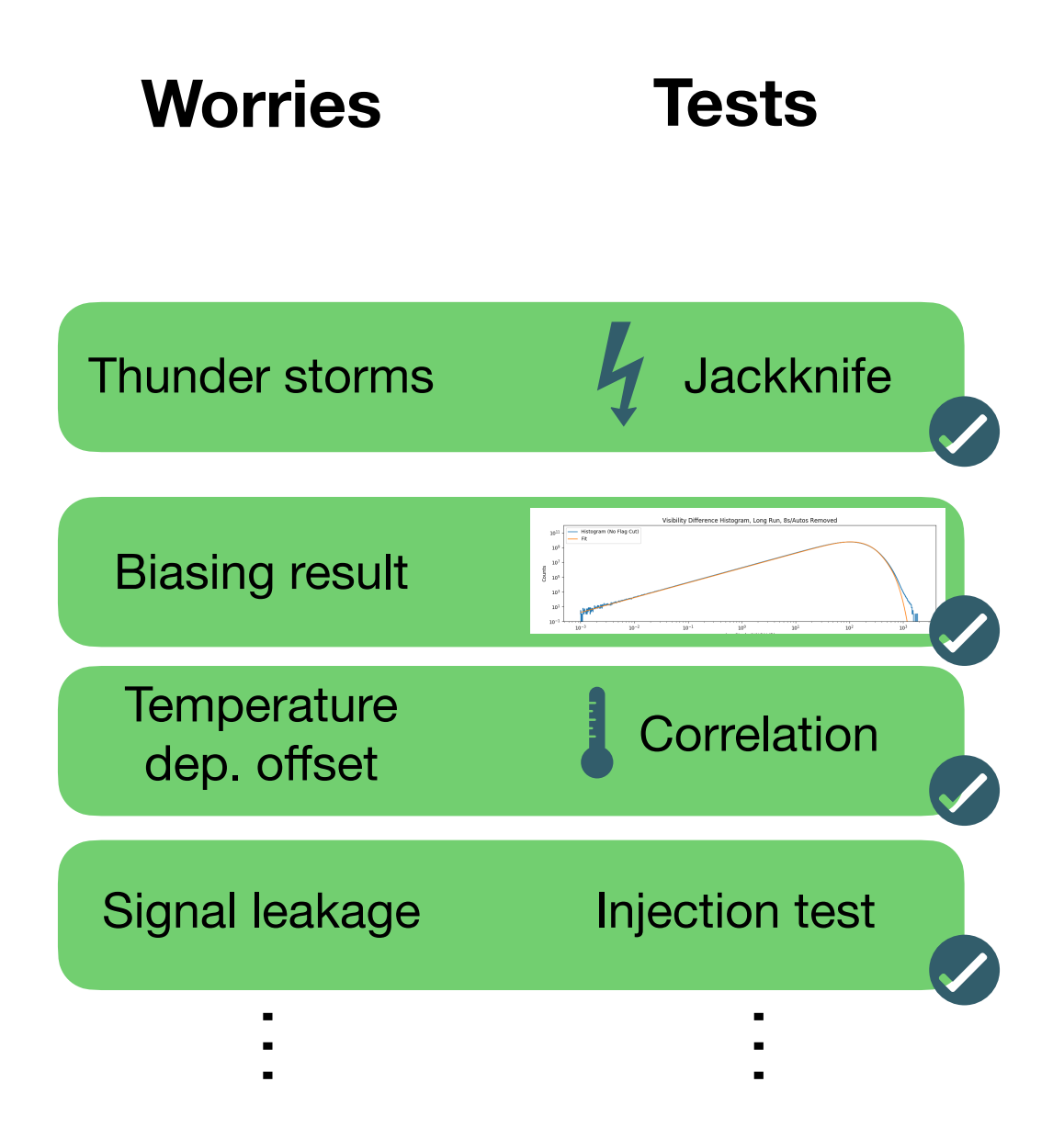

**Version controlled software**

**GitHub issues**

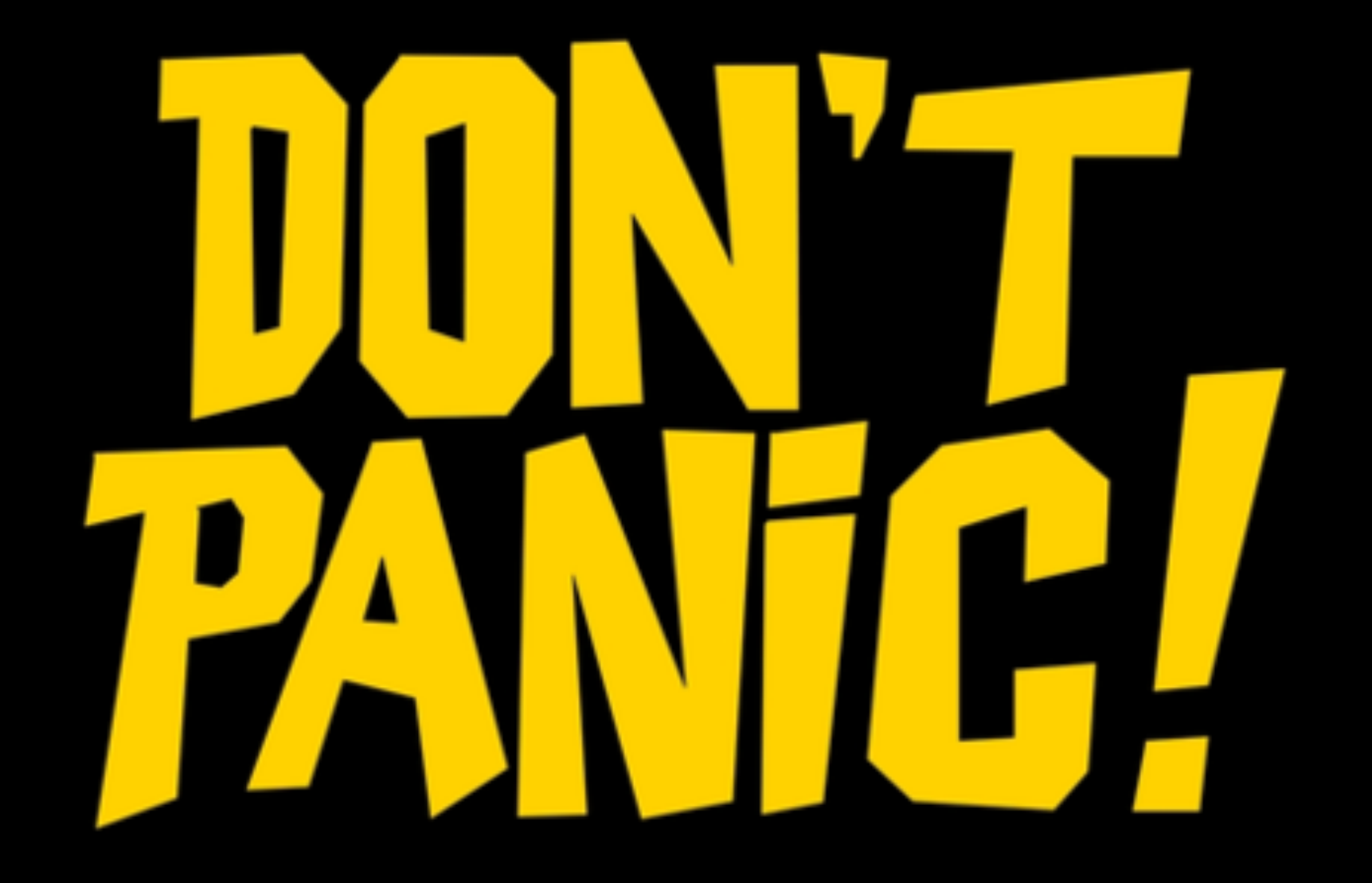

# Your assignment

- Design an analysis chain
	- Break into small steps
	- Predict background at each step
- Make a list of worries
	- Develop a jackknife or test for each worry
	- Determine at which step(s) the test is best done

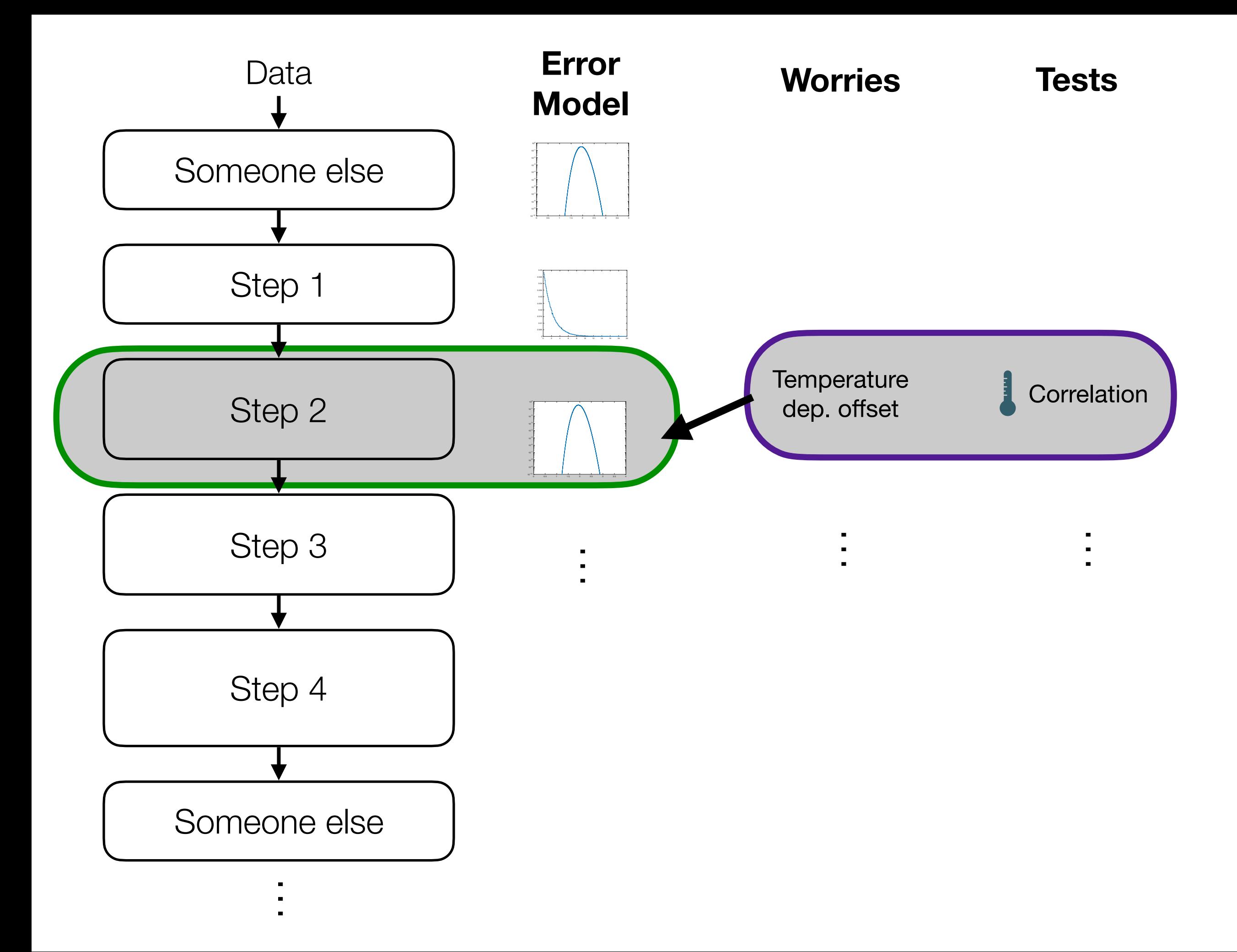

#### Metadata

## **Metadata**

All the information about your data

- When it was taken
- What instrument took it
- How it was calibrated (calibration version, code that did calibration, etc.)
- Prior steps in analysis

Any information you need about the data for a plot

### Metadata as a nutrition label for your data

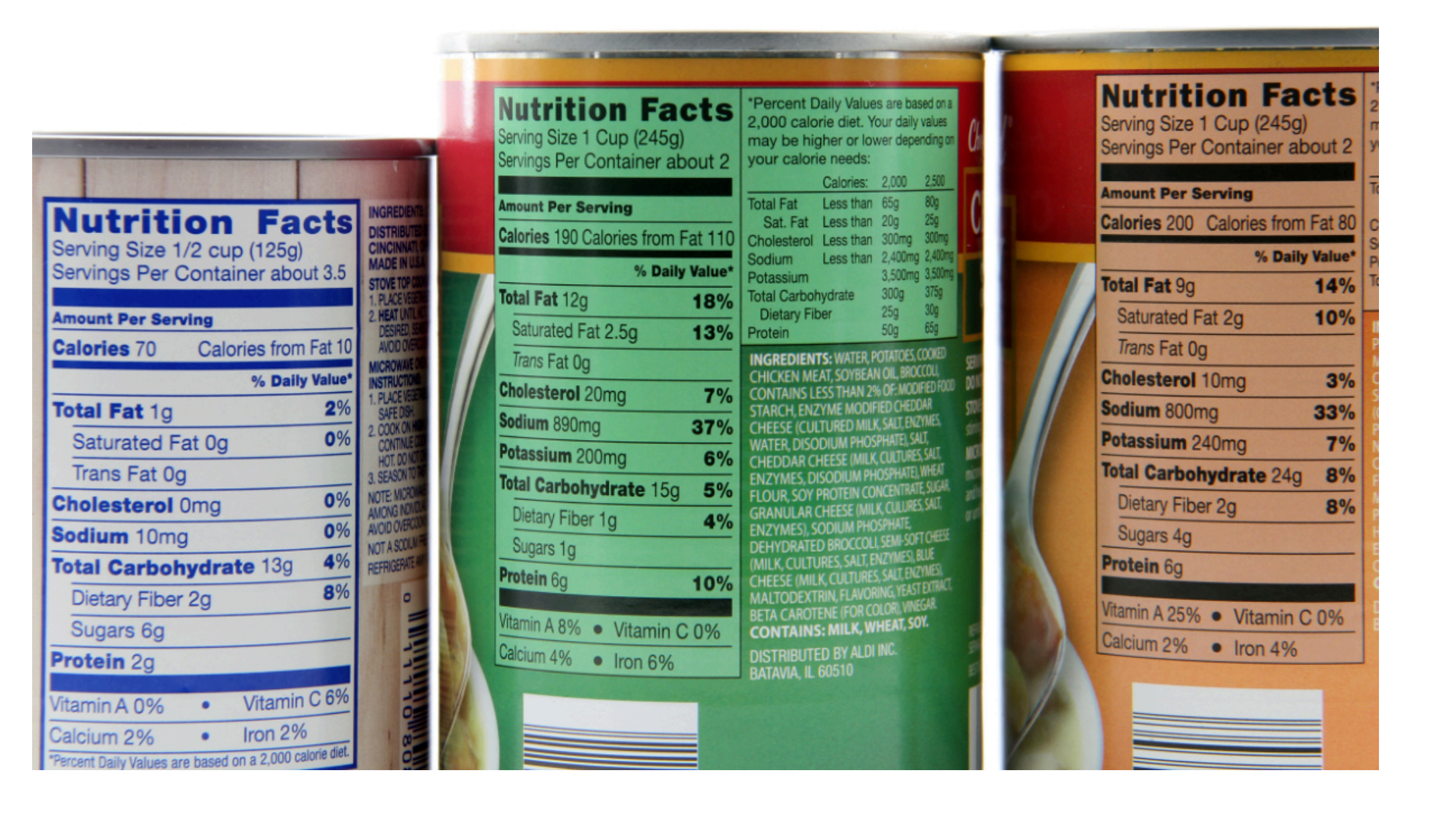

#### Tagging your data with information

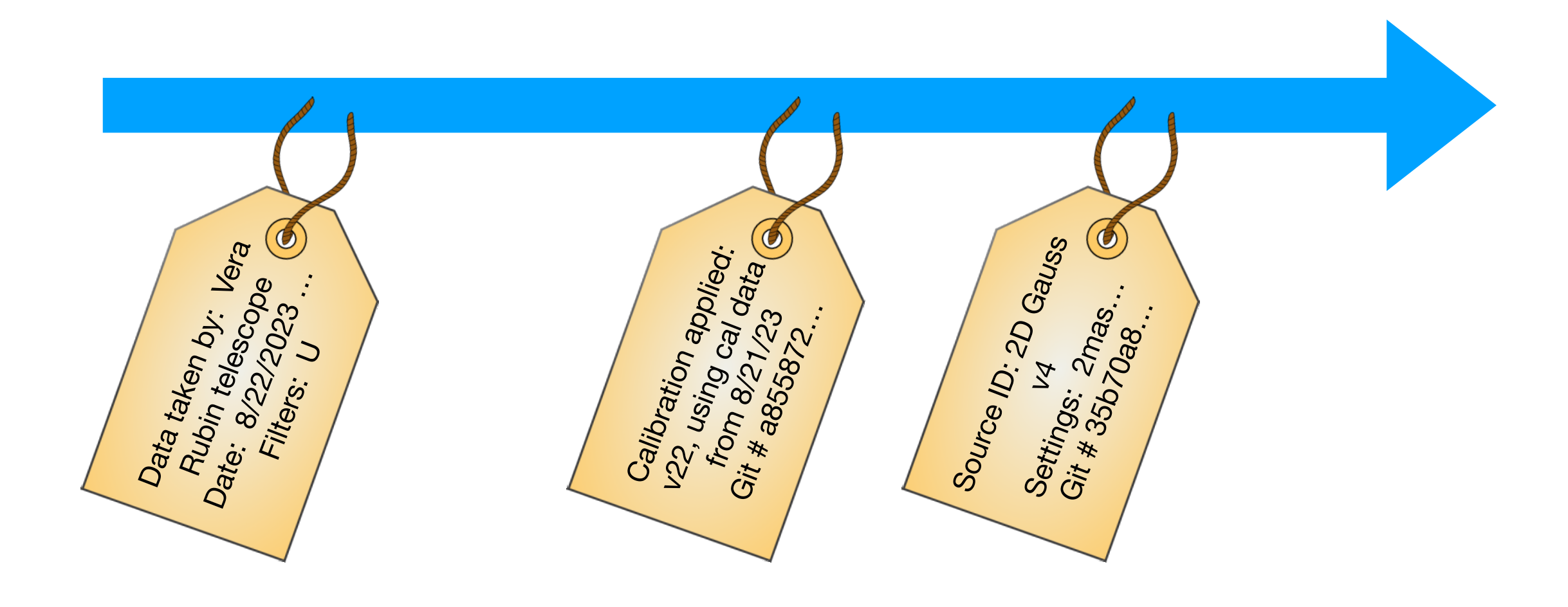

## Metadata goals

- **Basic:** you can read the information about your data from the file (nutrition label for everything on a plot)
- **Goal:** you can recreate the analysis as needed (routines run, git hashes, etc.)
- **Advanced:** can recreate full instrument & analysis state (e.g. adds links back into Monitor & Control database; library versions)

### How to store metadata

- *Don't* store it in the file name
	- Too mutable
	- Not enough space
- Almost all modern file formats have locations for metadata (e.g. headers)
	- FITS, hdf5, AVRO…

# Using a standard binary file format (fits, hdf5, avro)

- Accurate (conversion, endian issues, etc.)
- Compact (stores the bits; lossless compression possible)
- Fast (no extra conversion)
- Partial read & write (some of them, important for big data)
- Standard & user defined places to put metadata!

### Filenames

- It is useful to have some form of metadata in filename
	- File number, date, etc.
- Too easy to overwrite
- Store all metadata in file headers
	- Copy useful subset into file name for convenience
	- If internal metadata and file name disagree, internal wins